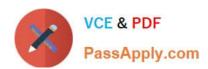

# 300-085<sup>Q&As</sup>

Implementing Cisco Collaboration Applications

### Pass Cisco 300-085 Exam with 100% Guarantee

Free Download Real Questions & Answers PDF and VCE file from:

https://www.passapply.com/300-085.html

100% Passing Guarantee 100% Money Back Assurance

Following Questions and Answers are all new published by Cisco
Official Exam Center

- Instant Download After Purchase
- 100% Money Back Guarantee
- 365 Days Free Update
- 800,000+ Satisfied Customers

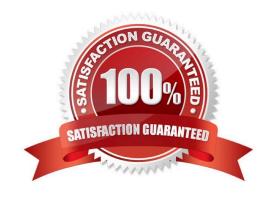

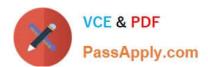

### **QUESTION 1**

An enterprise wants to deploy Cisco Jabber for Windows to provide IM and presence for its users. You need to troubleshoot an Active Directory integration issue that is encountered during the deployment. Where can you find the Jabber configuration file?

- A. Cisco Unified Communications Manager TFTP
- B. the Cisco folder on the desktop
- C. Cisco Software Download Center
- D. Cisco IM and Presence Server TFTP

Correct Answer: B

#### **QUESTION 2**

Refer to the exhibit.

```
<Directory>
   <DirectoryServerType>UDS</DirectoryServerType>
   <Pre><PresenceDomain>cisco.com </PresenceDomain>
   <BDIPresenceDomain>cisco.com </BDIPresenceDomain>
   <UdsServer>10.255.10.10</UdsServer>
   <BaseFilter>(&(objectCategory=person))</BaseFilter>
   <BDIBaseFilter>(&(objectCategory=person) 
/BDIBaseFilter>
   <Pre><PredictiveSearchFilter>anr=</PredictiveSearchFilter>
   <BDIPredictiveSearchFilter>anr=</BDIPredictiveSearchFilter>
   <DisableSecondaryNumberLookups>0 SisableSecondaryNumberLookups>
   <BDIDisableSecondaryNumberLookups>0</BDIDisableSecondaryNumberLookups>
   <SearchTimeout>5</SearchTimeout>
   <BDISearchTimeout>5</BDISearchTimeout>
   <UseWildcards>0</UseWildcards>
   <BDIUseWildcards>0</BDIUseWildcards>
   <MinimumCharacterQuery>3</MinimumCharacterQuery>
   <BDIMinimumCharacterQuery>3</BDIMinimumCharacterQuery>
   <BDIUserANR>true</BDIUserANR>
   <BDIBDIUserANR>true</BDIBDIUserANR>
</Directory>
```

Which statement about the jabber-config.xml partial output is true?

- A. 10.255.10.10 is the LDAP server address.
- B. The client connects to the directory server by using SSH.
- C. 10.255.10.10 is the Cisco Unified Communications Manager IM and Presence Service address.
- D. The client connects to the directory server by using HTTPS.

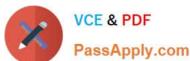

Correct Answer: D

### **QUESTION 3**

Refer to the exhibit. In which three ways does the configuration need to be modified in Cisco Unified Communications Manager Express so that the administrator can open a session with Cisco Unity Express? (Choose three.)

- A. Edit the IP address of the service module.
- B. There is nothing wrong with the configuration. The Integrated-Service-Engine1/0 needs to be restarted.
- C. Edit the IP route statement to change the IP subnet mask to 255.255.255.0.
- D. Add the IP subnet mask to the service-module ip default-gateway statement.
- E. Edit the IP address in the IP route statement.
- F. Add the ip unnumbered Loopback0 command to interface Integrated-Service-Engine1/0.

Correct Answer: AEF

## https://www.passapply.com/300-085.html

2021 Latest passapply 300-085 PDF and VCE dumps Download

### **QUESTION 4**

Which two rules are the direct rules in Cisco Unity Connection? (Choose two.)

- A. Attempt Sign-in
- B. Opening Greeting
- C. Attempt Forward
- D. Attempt Sign-out
- E. Attempt Send
- F. Closing Greeting

Correct Answer: AB

### **QUESTION 5**

After the initial Cisco Unity Connection installation, how and where can the time zone be changed?

- A. The Cisco Unity Connection time zone can be changed from the Cisco Unified Operating System Administration GUI.
- B. The Cisco Unity Connection time zone can be changed from the Cisco Unified Communications Manager GUI.
- C. The Cisco Unity Connection time zone can be changed from the Cisco Unified Operating System CLI.
- D. The Cisco Unity Connection time zone can be changed from the Cisco Unity Connection CLI.
- E. The Cisco Unity Connection time zone cannot be changed after the initial installation. A reinstallation is required.

Correct Answer: D

300-085 VCE Dumps

300-085 Practice Test

300-085 Exam Questions

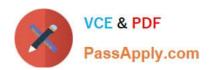

To Read the Whole Q&As, please purchase the Complete Version from Our website.

# Try our product!

100% Guaranteed Success

100% Money Back Guarantee

365 Days Free Update

**Instant Download After Purchase** 

24x7 Customer Support

Average 99.9% Success Rate

More than 800,000 Satisfied Customers Worldwide

Multi-Platform capabilities - Windows, Mac, Android, iPhone, iPod, iPad, Kindle

We provide exam PDF and VCE of Cisco, Microsoft, IBM, CompTIA, Oracle and other IT Certifications. You can view Vendor list of All Certification Exams offered:

https://www.passapply.com/allproducts

### **Need Help**

Please provide as much detail as possible so we can best assist you. To update a previously submitted ticket:

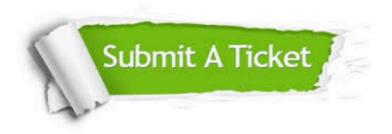

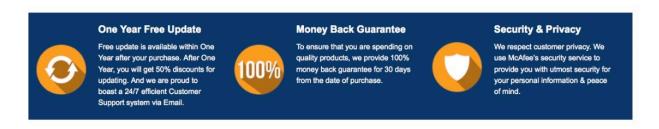

Any charges made through this site will appear as Global Simulators Limited.

All trademarks are the property of their respective owners.

Copyright © passapply, All Rights Reserved.